**UNIVERSIDADE DO ESTADO DO AMAZONAS ESCOLA SUPERIOR DE TECNOLOGIA CURSO DE ENGENHARIA MECÂNICA**

**ELIZANDRA MARIA OLIVEIRA DA SILVA**

# **ANÁLISE DO IMPACTO DE VIBRAÇÕES CAUSADAS A UM PASSAGEIRO DE TRANSPORTE PÚBLICO ATRAVÉS DE MODELAGEM COMPUTACIONAL**

**MANAUS 2022**

#### **ELIZANDRA MARIA OLIVEIRA DA SILVA**

# **ANÁLISE DO IMPACTO DE VIBRAÇÕES CAUSADAS A UM PASSAGEIRO DE TRANSPORTE PÚBLICO ATRAVÉS DE MODELAGEM COMPUTACIONAL**

Monografia submetida à coordenação de Engenharia Mecânica da Escola Superior de Tecnologia da Universidade do Estado do Amazonas para obtenção do diploma de bacharel em Engenharia Mecânica.

Orientador: Prof. Dr. Hugo Mario Tavares Junior

**MANAUS 2022**

# **Ficha Catalográfica**

Ficha catalográfica elaborada automaticamente de acordo com os dados fornecidos pelo(a) autor(a). Sistema Integrado de Bibliotecas da Universidade do Estado do Amazonas.

> M332aa Oliveira da Silva, Elizandra Maria ANÁLISE DO IMPACTO DE VIBRAÇÕES **CAUSADAS A UM PASSAGEIRO DE TRANSPORTE** PÚBLICO ATRAVÉS DE MODELAGEM COMPUTACIONAL / Elizandra Maria Oliveira da Silva. Manaus: [s.n], 2022. 55 f.:: 30 cm.

> > TCC - Graduação em Engenharia Mecânica -Universidade do Estado do Amazonas, Manaus, 2022. Inclui bibliografia Orientador: Junior, Hugo Mario Tavares

1. Modelo 1/2 veículo - 2GDL. 2. veículo ônibus. 3. passageiro. 4. torso. I. Junior, Hugo Mario Tavares (Orient.). II. Universidade do Estado do Amazonas. III. ANÁLISE DO IMPACTO DE VIBRAÇÕES CAUSADAS A UM PASSAGEIRO DE TRANSPORTE PÚBLICO ATRAVÉS DE MODELAGEM COMPUTACIONAL

# Elaborado por Jeane Macelino Galves - CRB-11/463

#### ELIZANDRA MARIA OLIVEIRA DA SILVA

# ANÁLISE DO IMPACTO DE VIBRAÇÕES CAUSADAS A UM PASSAGEIRO DE TRANSPORTE PÚBLICO ATRAVÉS DE MODELAGEM COMPUTACIONAL

Trabalho de conclusão de curso submetida à coordenação de Engenharia Mecânica da Escola Superior de Tecnologia da Universidade do Estado do Amazonas para obtenção do título de Engenheiro Mecânico.

Manaus, 21 de Outubro de 2022

Hugo Zwano Tavares Juni

Prof. Hugo Mario Tavares Junior, Dr. (UEA) (Orientador)

Maccas Durban des Surles

Prof. Marcos Dantas dos Santos, Dr. (UEA) (Examinador)

José Rumón Hechavama Pior

Prof. Jose Ramon Hechavarria Perez, Dr. (UEA) (Examinador)

Dedico este trabalho de conclusão de curso a minha mãe, Sandra Maria Lemos de Oliveira, e meu pai, Agmello Ferreira da Silva, que me ajudaram nessa conquista e sempre estiveram ao meu lado nos desafios enfrentados.

#### **AGRADECIMENTOS**

Agradeço primordialmente a Deus por me conceder dedicação e sabedoria para realização deste trabalho.

Agradeço aos meus pais, Sandra Maria e Agmello Ferreira pelo trabalho e horas gastas para que eu como profissional e acadêmica pudesse desenvolver-me.

Agradeço a todos os meus familiares, em especial aos meus avó**s** e tias pelo amor e suporte oferecido a mim durante os anos de estudos dedicados neste curso.

Aos meus professores do curso de engenharia mecânica e aos demais professores da UEA que contribuíram com seus amplos conhecimentos e agregaram-me visão profissional, bem como disseminaram conhecimento através de leituras acadêmicas e trabalhos interativos com a área acadêmica.

Agradeço em especial ao meu orientador Hugo Mario por dedicar tempo em correções deste trabalho e fomentar críticas de desenvolvimento acadêmico e por orientar-me em um tema importante que fez e faz parte do meu cotidiano e de muitas pessoas.

Aos meus amigos e colegas que durante o curso me apoiaram e ajudaram a me capacitar e buscar sempre aperfeiçoamento acadêmico.

A todos que de alguma forma contribuíram significativamente para o desenvolvimento deste trabalho.

*"Se você quiser descobrir os segredos do Universo, pense em termos de energia, frequência e vibração."*

(Nikola Tesla)

#### **RESUMO**

Nesta monografia é apresentada uma análise do impacto (deslocamento e força) sobre torso humano através dos movimentos vertical e de rotação de um ônibus utilizado em transporte público. O ônibus é modelado através do chamado modelo ½ (meio) veículo com dois graus de liberdade (2GDL). Primeiramente, é identificado o local menos propício para o passageiro estar localizado no ônibus. Posteriormente, o passageiro é modelado sentado neste local do ônibus, onde se lhe aplicam os deslocamentos linear e angular sofrido pelo ônibus durante o trajeto numa pista descrita por uma função harmônica. Por fim, o passageiro é modelado individualmente como se estivesse percorrendo diretamente esta pista para, assim, comprovar a eficiência do sistema de amortecimento do ônibus. Para o embasamento teórico e numérico foram utilizados os autores Flores (2015) e Martins (2019) respectivamente. Para fins de tratamento numérico foi implementado variações de velocidade de 10 km/h, 20 km/h, 30 km/h, 40 km/h, 50 km/h e 60 km/h juntamente com os parâmetros do veículo e da pessoa na equação da dinâmica do corpo rígido escrita na rotina de software MATLAB®. Como resultado é esperado que o valor do deslocamento vertical da pessoa seja maior no caso em que o veículo esteja vazio e em seguida que a força pelo ônibus seja menor em relação a da base pista.

*Palavras-chaves:, Modelo ½ veículo - 2GDL, veículo ônibus, passageiro, torso.*

#### **ABSTRACT**

In this monograph an analysis of the impact (displacement and force) on a human torso through the vertical and rotational motions of a bus used in public transport is presented. The bus is modeled using the so-called ½ (half) vehicle with two degrees of freedom (2GDL) model. First, the least favorable location for the passenger to be located on the bus is identified. Subsequently, the passenger is modeled sitting at this location on the bus, where the linear and angular displacements suffered by the bus during its travel on a track described by a harmonic function are applied to it. Finally, the passenger is modeled individually as if he were traveling directly along this track to prove the efficiency of the bus' damping system. For the theoretical and numerical background, the authors Flores (2015) and Martins (2019) were used, respectively. For numerical treatment purposes, speed variations of 10 km/h, 20 km/h, 30 km/h, 40 km/h, 50 km/h, and 60 km/h were implemented along with the vehicle and person parameters in the rigid body dynamics equation written in the MATLAB® software routine. As a result it is expected that the value of the vertical displacement of the person will be higher in the case where the vehicle is empty, and then the force through the bus will be lower compared to that of the base track.

*Keywords:, Two DOF half car model, bus vehicle, passenger, torso.*

# **SUMÁRIO**

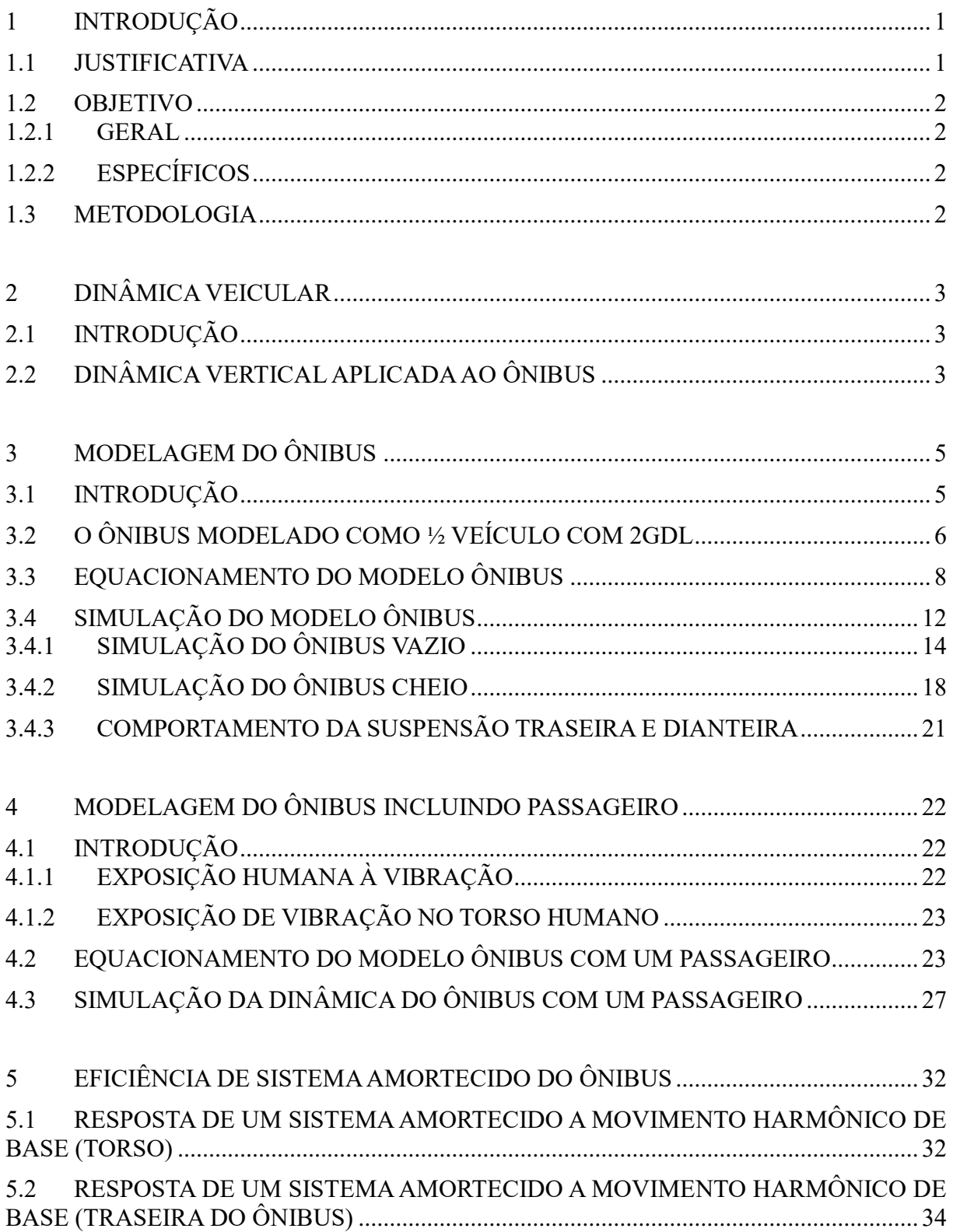

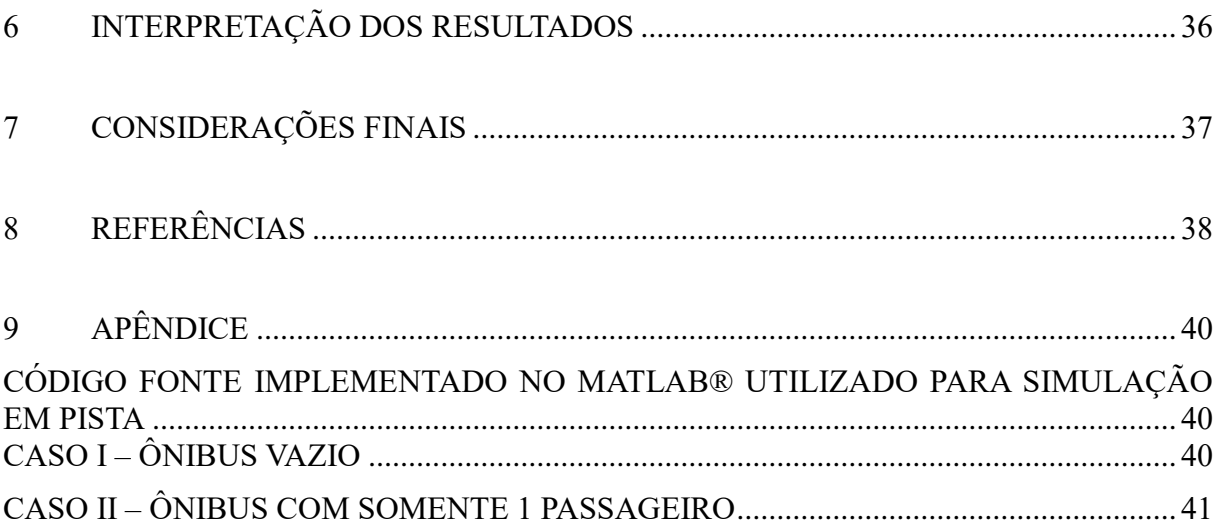

### **LISTA DE FIGURAS**

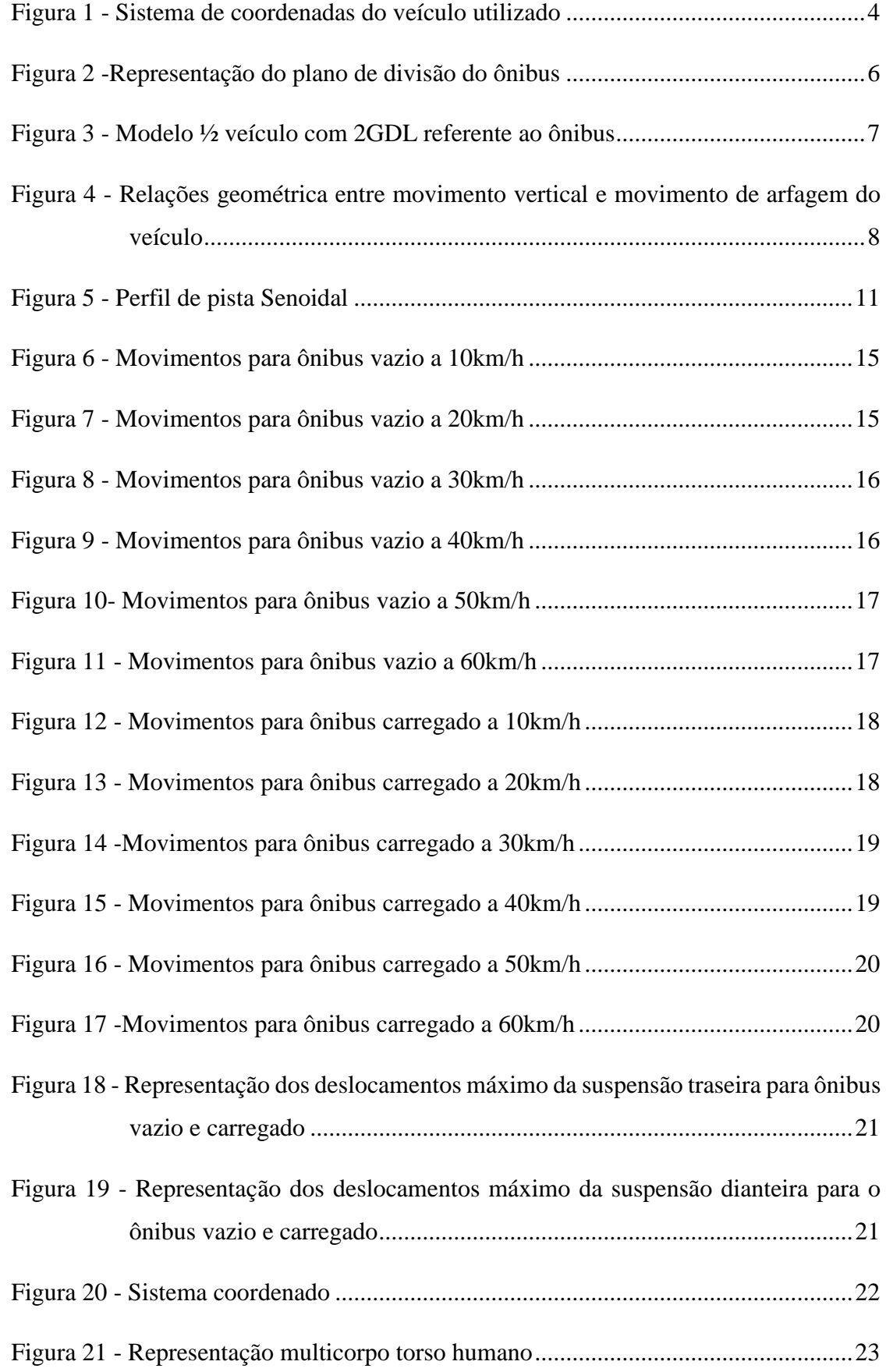

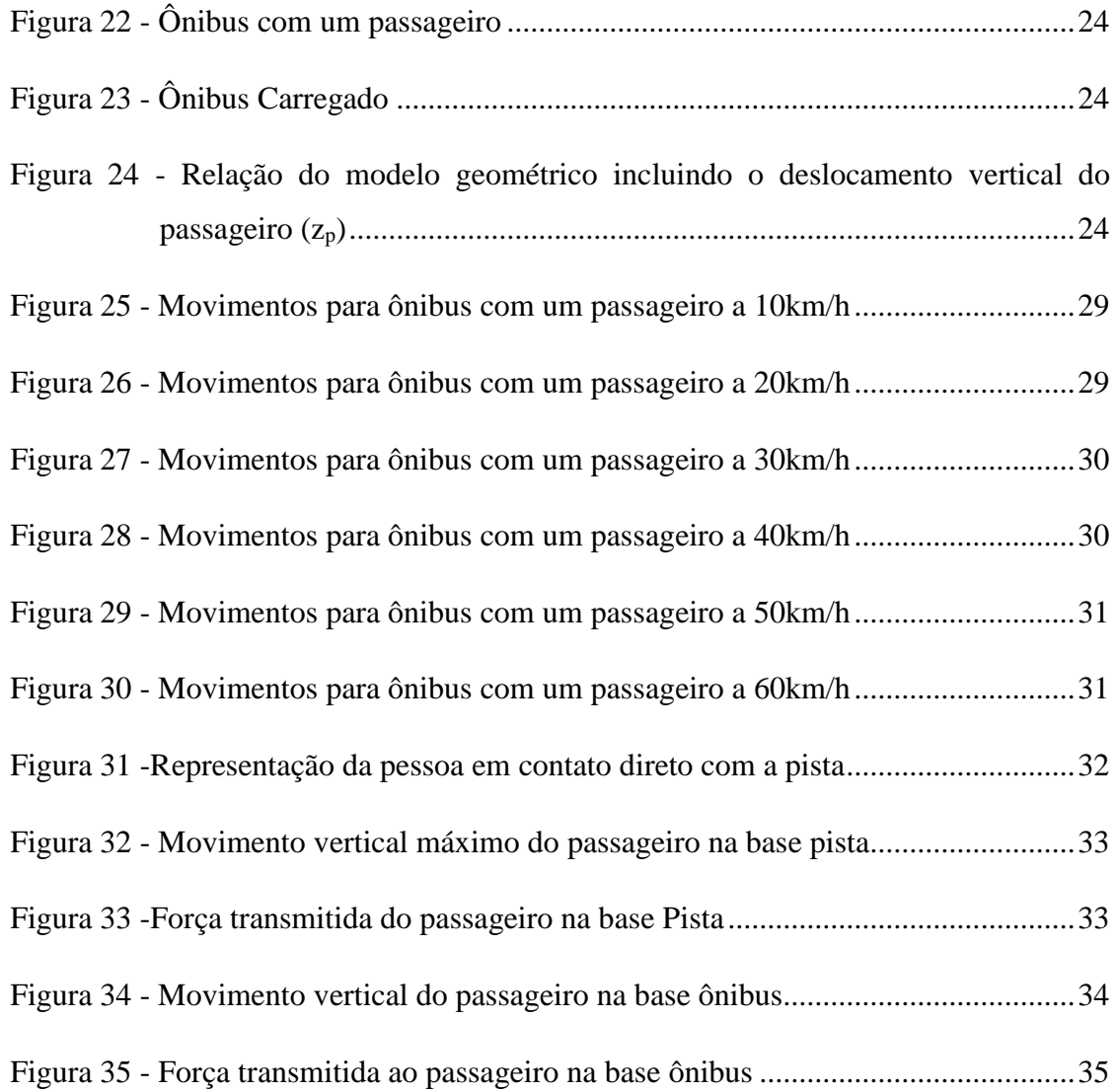

### **LISTA DE TABELAS**

![](_page_13_Picture_30.jpeg)

# **LISTA DE SÍMBOLOS**

![](_page_14_Picture_192.jpeg)

# **1 INTRODUÇÃO**

O modelo de veículo utilizado neste trabalho é o modelo meio (½) veículo com dois graus de liberdade (2 GDL) no qual o veículo é representado por duas massas concentradas, sendo estas a da carroceria e o conjunto traseiro e dianteiro de suspensão.

Para as simulações retratadas neste trabalho utilizou-se o ser humano visualizando a parte superior do corpo, na qual os parâmetros tiveram embasamento no autor Nikravesh (2019). As dores ou desconfortos causados na coluna advêm de posições das pessoas sentadas irregularmente (má postura) ou dos deslocamentos e forças aplicadas pelo movimento do veículo em pistas com irregularidades.

Descreve-se o comportamento do movimento do ônibus através das equações da dinâmica vertical com o modelo de ônibus vazio, com apenas um passageiro e com carregamento de trinta passageiros. Neste trabalho, impacto refere-se a deslocamentos e forças produzidos pelo movimento do veículo nessas pistas com irregularidades.

O código implementado no software MATLAB® serve para comprovar por método numérico a localização menos adequada para o passageiro. Uma vez obtido os deslocamentos e força máxima para o passageiro, nesta situação mais desfavorável, compara-se com os deslocamento e força máxima para o caso da pessoa diretamente em contato com a pista.

### 1.1 JUSTIFICATIVA

As viagens de ônibus tendem a apresentar desconfortos para passageiros, um desses desconfortos é o deslocamento imposto pelas irregularidades de uma pista na qual o ônibus trafega. As informações geradas são importantes para desenvolver sistemas que atenuem esse impacto e auxiliem a análise de melhorias nos parâmetros relacionados à suspensão e dimensionamento do ônibus.

### 1.2 OBJETIVO

### 1.2.1 GERAL

Analisar através de simulação computacional o movimento sofrido por um corpo biodinâmico (torso) advindos da dinâmica vertical de um ônibus de transporte público, baseado no modelo ½ meio veículo com dois graus de liberdade (2GDL).

## 1.2.2 ESPECÍFICOS

- Verificar os parâmetros relacionados ao torso humano através do impacto gerado pelo movimento vertical e movimento de arfagem do ônibus;
- Visualizar medições e variáveis que atenuem o problema;
- Analisar a eficiência de contato do passageiro dentro do veículo e diretamente na pista.

### 1.3 METODOLOGIA

O veículo urbano utilizado pelos passageiros é considerado com uma barra rígida com comprimento passando pelo CG e com suas respectivas suspensões traseira e dianteira caracterizado pelo modelo ½ meio veículo com 2 graus de liberdade.

As equações do movimento de Newton-Euler e o método numérico de Runge-Kutta de quarta ordem são utilizados para a solução das equações aplicadas no software MATLAB® tendo suas variações de velocidades iguais para o modelo de carga máxima e mínima do veículo e tendo suas variações da massa e do momento de inércia. Os outros parâmetros como amplitude da pista, comprimento do veículo, comprimento de onda e coeficientes das suspensões se mantém constantes. Os coeficientes de amortecimento e rigidez da mola, massa e momento de inércia foram extraídos de estudos dos autores Prado (2003) e Flores (2015) identificados na tabela 3 e tabela 4. A versão do software MATLAB® utilizada para este trabalho é a R2021b Academic Use utilizada para fim restritamente acadêmico.

# **2 DINÂMICA VEICULAR**

# 2.1 INTRODUÇÃO

Segundo Neto (2005), a dinâmica de veículos estuda o movimento do veículo e de suas partes em resposta aos esforços aplicados pelo ambiente e aos comandos do motorista. Por uma questão de conveniência de estudo e análise preliminar, costuma-se dividir o estudo da dinâmica de veículos em três grandes áreas: dinâmica longitudinal em que é estudado o movimento longitudinal (x) e rotações em torno de (y) em resposta a torques aplicados às rodas, dinâmica vertical que compreende o movimento vertical (z) e as rotações em torno de (x) e (y) em função de irregularidades da pista. E dinâmica lateral que envolve o movimento lateral (y) e as rotações (z) e (x) como resultado da atuação na direção.

Segundo Gillespie (1992), a vibração, apesar de sua natureza subjetiva, é um dos principais critérios pelo os quais os consumidores julgam a qualidade de construção e de projeto de um veículo. Cabe ao sistema de suspensão a função de filtrar as oscilações geradas de forma a chegar aos passageiros uma faixa de frequência confortável.

# 2.2 DINÂMICA VERTICAL APLICADA AO ÔNIBUS

A Dinâmica Vertical estuda as forças e movimentos de translação no eixo z e rotação nos eixos x (rolagem) e y (arfagem). Com auxílio do sistema de coordenadas mostrado na Figura 1 visualizam-se os movimentos e os eixos estudados pelas três áreas da dinâmica veicular.

De acordo com a Figura 1 para veículo ônibus, os movimentos na Dinâmica Vertical passam a ser os seguintes: deslocamento do centro de gravidade (CG) deste veículo na direção do eixo z (movimento vertical), a rotação em torno do eixo y (movimento de arfagem) e a rotação em torno do eixo x (movimento de rolagem).

![](_page_18_Figure_0.jpeg)

Figura 1 - Sistema de coordenadas do veículo utilizado Fonte: Própria (2022)

A massa suspensa é composta pela carroceria considerando-se o veículo em duas situações distintas: com carga máxima de passageiros e sem a carga de passageiros. A massa não suspensa é composta pelas massas das rodas, pneus, freios e componentes das suspensões.

Segundo Neto (2005), a suspensão na dinâmica vertical é responsável pela isolação de vibrações do chassi e da manutenção do contato pneu com a via.

O estudo deste trabalho é voltado a forças e movimentos no eixo z (movimento vertical) e eixo y (movimento de arfagem).

### **3 MODELAGEM DO ÔNIBUS**

# 3.1 INTRODUÇÃO

De acordo com Pereira (2013), os modelos clássicos que representam a dinâmica de um veículo são três: o primeiro é um modelo mais simples de 2 GDL que representa todo veículo por duas massas concentradas, uma representando a carroceria e a outra o conjunto suspensãoroda. Esse modelo veicular possibilita apenas análise da dinâmica vertical, sem considerar outros movimentos, e muito utilizado para análises complexas e propostas inovadoras.

Para analisar a influência de um dos graus de liberdade de giro (arfagem), torna-se necessário a modelagem de ½ veículo (4 GDL), onde há a representação da carroceria, das suspensões traseira e dianteira, e a adição de um giro (arfagem), que permite análise de movimentos acoplados.

Para verificação dos movimentos de arfagem, rolagem e deslocamento vertical da carroceria, assim como o acoplamento entre eles com o movimento das suspensões, faz-se necessário a modelagem do veículo completo que contemple os graus de liberdade das suspensões, o movimento vertical e giros em dois eixos (arfagem e rolagem) da carroceria como exemplo um modelo de veículo proposto de oito graus de liberdade.

Neste trabalho, aplica-se o modelo ½ veículo com 2 GDL ao ônibus.

Conforme Talukdar e Mazumdar (2012), o Modelo meio (½) veículo com dois graus de liberdade (2 GDL): concentra-se em analisar metade do veículo considerando o movimento vertical do CG da massa suspensa e o movimento de arfagem, e despreza-se o movimento de rolagem do veículo. Neste modelo a massa suspensa e não suspensa do veículo, assim como suas respectivas metades, não são distintas.

# 3.2 O ÔNIBUS MODELADO COMO ½ VEÍCULO COM 2GDL

Neste plano representa-se o veículo como sendo uma barra rígida, sem massa e comprimento l (igual ao comprimento do veículo) passando pelo CG do veículo. Em suas extremidades, localizam-se a mola e o amortecedor da suspensão dianteira e traseira sobre seus respectivos conjuntos de roda e pneu. A figura 2 representa o plano de divisão do ônibus contendo o centro de gravidade mais próximo do eixo dianteiro.

![](_page_20_Figure_2.jpeg)

Plano XY

Figura 2 - Representação do plano de divisão do ônibus Fonte: Própria (2022)

A Figura 3 mostra o modelo ½ veículo com 2 GDL do veículo resultante das simplificações, como também, a pista no qual o veículo trafega e que origina o movimento vertical das rodas. Como consequência ao movimento vertical das rodas, o veículo se movimenta na direção vertical e rotacional em torno de eixo y (movimento de arfagem).

![](_page_21_Figure_0.jpeg)

Figura 3 - Modelo ½ veículo com 2GDL referente ao ônibus Fonte: Adaptado de Tannury (2019)

Os parâmetros associados ao modelo seguem na tabela 1 com suas respectivas descrições.

![](_page_21_Picture_115.jpeg)

.

Tabela 1 - Descrição de parâmetros utilizados no modelo ½ veículo com 2GDL

### 3.3 EQUACIONAMENTO DO MODELO ÔNIBUS

As equações do movimento do veículo são descritas pelas Equações da Dinâmica do Corpo Rígido ou Equações de Newton-Euler. Como o movimento acontece no plano vertical, essas equações se simplificam para

$$
M\ddot{x} = \sum F_x \tag{1}
$$

$$
M\ddot{z} = \sum F_z \tag{2}
$$

$$
I^c \ddot{\theta} = \sum M^c_{\mathcal{Y}} \tag{3}
$$

onde *x* e *z* representam a posição do *CG* em um referencial inercial. Por hipótese, o movimento na direção *x* não é acelerado, então  $F_x$  é nulo. Na direção *z*, as forças atuantes no veículo (a força da mola e do amortecedor) são expressas por

$$
\sum F_z = -c_1 \dot{z}_1 - k_{r1} z_1 - c_2 \dot{z}_2 - k_{r2} z_2 \tag{4}
$$

que representam as posições onde as molas e amortecedores estão localizados. Na direção y, os momentos dessas forças em torno de *CG* são expressos por

$$
\sum M_y^c = c_1 \dot{z}_1 l_1 + k_{r1} z_1 l_1 - c_2 \dot{z}_2 l_2 - k_{r2} z_2 l_2 \tag{5}
$$

Uma vez que o veículo é modelado como uma barra rígida, o movimento vertical da dianteira ( $z_1$ ) e da traseira ( $z_2$ ), e o movimento de arfagem ( $\theta$ ), mostrados na figura 4, são dependentes e estão relacionados por:

$$
z_1 = z - l_1 \theta - z_{e1} \tag{6}
$$

$$
z_2 = z + l_2 \theta - z_{e2} \tag{7}
$$

onde  $z_{e1}$  e  $z_{e2}$  são os movimentos verticais produzidos pela ondulação na pista nos pontos de contato das rodas dianteira e traseira, respectivamente.

![](_page_22_Figure_13.jpeg)

Figura 4 - Relações geométrica entre movimento vertical e movimento de arfagem do veículo

Fonte: Tannury (2019)

Agora, substituindo-se  $z_1$  e  $z_2$  nas expressões (4) e (5), resulta:

$$
\sum F_z = -c_1(\dot{z} - l_1\dot{\theta} - \dot{z}_{e1}) - k_{r1}(z - l_1\theta - z_{e1}) - c_2(\dot{z} + l_2\dot{\theta} - \dot{z}_{e2})
$$
  
\n
$$
-k_{r2}(z + l_2\theta - z_{e2})
$$
  
\n
$$
\sum M_y^c = c_1(\dot{z} - l_1\dot{\theta} - \dot{z}_{e1})l_1 + k_{r1}(z - l_1\theta - z_{e1})l_1 - c_2(\dot{z} + l_2\dot{\theta} - \dot{z}_{e2})l_2
$$
  
\n
$$
-k_{r2}(z + l_2\theta - z_{e2})l_2
$$
\n(9)

Efetuando-se as multiplicações indicadas nas expressões *(8)* e (*(9)*, e organizando-se essas expressões deixando em evidência os fatores  $\dot{z}$ ,  $\dot{\theta}$ ,  $z \, e \, \theta$ , obtém-se:

$$
\sum F_z = (-c_1 - c_2)\dot{z} + (c_1l_1 - c_2l_2)\dot{\theta} + (-k_{r1} - k_{r2})z + (k_1l_1 - k_2l_2)\theta
$$
  
+
$$
c_1\dot{z}_{e1} + c_2\dot{z}_{e2} + k_{r1}z_{e1} + k_{r2}z_{e2}
$$
  

$$
\sum M_y^c = (c_1l_1 - c_2l_2)\dot{z} + (-c_1l_1^2 - c_2l_2^2)\dot{\theta} + (k_{r1}l_1 - k_{r2}l_2)z
$$
  
+
$$
(-k_{r1}l_1^2 - k_{r2}l_2^2)\theta - c_1l_1\dot{z}_{e1} + c_2l_2\dot{z}_{e2} - k_{r1}l_1z_{e1} + k_{r2}l_2z_{e2}
$$
 (11)

Finalmente, as equações do movimento passam a ser escritas como:

$$
m\ddot{z} + (c_1 + c_2)\dot{z} + (-c_1l_1 + c_2l_2)\dot{\theta} + (k_{r1} + k_{r2})z + (-k_{r1}l_1 + k_{r2}l_2)\theta
$$
  
\n
$$
= c_1\dot{z}_{e1} + c_2\dot{z}_{e2} + k_{r1}z_{e1} + k_{r2}z_{e2}
$$
  
\n
$$
I^c\ddot{\theta} + (-c_1l_1 + c_2l_2)\dot{z} + (c_1l_1^2 + c_2l_2^2)\dot{\theta} + (-k_{r1}l_1 + k_{r2}l_2)z
$$
  
\n
$$
+ (k_{r1}l_1^2 + k_{r2}l_2^2)\theta = -c_1l_1\dot{z}_{e1} + c_2l_2\dot{z}_{e2} - k_{r1}l_1z_{e1} + k_{r2}l_2z_{e2}
$$
\n(13)

As equações dos movimentos *(12)* e *(13)* também podem ser expressas na forma matricial por

$$
M\ddot{z} + C\dot{z} + Kz = R \tag{14}
$$

Em que *M*, *C* e *K* são denominadas as matrizes de *massa*, *amortecimento* e *rigidez*, respectivamente, *Z* e *R* são as matrizes de *movimento* e das *forças de excitações* da barra, respectivamente. Elas são dadas por

$$
M = \begin{bmatrix} M & 0 \\ 0 & I^c \end{bmatrix} \tag{15}
$$

$$
C = \begin{bmatrix} c_1 + c_2 & -c_1 l_1 + c_2 l_2 \\ -c_1 l_1 + c_2 l_2 & c_1 l_1^2 + c_2 l_2^2 \end{bmatrix}
$$
 (16)

$$
K = \begin{bmatrix} k_{r1} + k_{r2} & -k_{r1}l_1 + k_{r2}l_2 \\ -k_{r1}l_1 + k_{r2}l_2 & k_{r1}l_1^2 + k_{r2}l_2^2 \end{bmatrix}
$$
 (17)

$$
Z = \begin{bmatrix} Z \\ \theta \end{bmatrix} \tag{18}
$$

$$
R = \begin{bmatrix} c_1 & c_2 \\ -c_1l_1 & c_2l_2 \end{bmatrix} \begin{bmatrix} \dot{z}_{e1} \\ \dot{z}_{e2} \end{bmatrix} + \begin{bmatrix} k_{r1} & k_{r2} \\ -k_{r1}l_1 & k_{r2}l_2 \end{bmatrix} \begin{bmatrix} z_{e1} \\ z_{e2} \end{bmatrix}
$$
 (19)

E a forma matricial das equações do movimento é dada por

$$
\begin{aligned}\n\begin{bmatrix} M & 0 \\ 0 & I^c \end{bmatrix} \begin{bmatrix} \ddot{z} \\ \ddot{\theta} \end{bmatrix} + \begin{bmatrix} c_1 + c_2 & -c_1 l_1 + c_2 l_2 \\ -c_1 l_1 + c_2 l_2 & c_1 l_1^2 + c_2 l_2^2 \end{bmatrix} \begin{bmatrix} \dot{z} \\ \dot{\theta} \end{bmatrix} \\
+ \begin{bmatrix} k_{r1} + k_{r2} & -k_{r1} l_1 + k_{r2} l_2 \\ -k_{r1} l_1 + k_{r2} l_2 & k_{r1} l_1^2 + k_{r2} l_2^2 \end{bmatrix} \begin{bmatrix} z \\ \theta \end{bmatrix} \\
= \begin{bmatrix} c_1 & c_2 \\ -c_1 l_1 & c_2 l_2 \end{bmatrix} \begin{bmatrix} \dot{z}_{e1} \\ \dot{z}_{e2} \end{bmatrix} + \begin{bmatrix} k_{r1} & k_{r2} \\ -k_{r1} l_1 & k_{r2} l_2 \end{bmatrix} \begin{bmatrix} z_{e1} \\ z_{e2} \end{bmatrix}\n\end{aligned} (20)
$$

Como definido préviamente, assume-se que o veículo trafega em uma pista ondulada como mostrada na figura 5. No presente trabalho a amplitude será relacionado a constante α e comprimento de onda γ.

![](_page_25_Figure_1.jpeg)

Figura 5 - Perfil de pista Senoidal Fonte: Própria (2022)

Os movimentos verticais  $z_{e1}$  e  $z_{e2}$  gerados pelas irregularidades da pista sob a roda dianteira e traseira do veículo respectivamente, são relativamente idênticas, exceto por uma defasagem de tempo. O equacionamento destes movimentos verticais são dados por

$$
z_{e1} = \alpha \text{ sen}(\omega t) \tag{21}
$$

$$
z_{e2} = \alpha \operatorname{sen}(\omega t + \phi) \tag{22}
$$

onde ω é a frequência de excitação e ϕ é o ângulo de fase entre a roda dianteira e a roda traseira.

Ao trafegar nesta pista a uma velocidade constante *v,* isto é, sem aceleração horizontal, o tempo transcorrido para a roda dianteira percorrer o comprimento de onda da pista é dado a seguir

$$
T = \frac{\gamma}{\nu} \tag{23}
$$

Neste período, um ponto descreve uma volta completa no círculo com velocidade angular constante ω:

$$
T = \frac{2\pi}{\omega} \tag{24}
$$

Comparando *(23)* e *(24)* encontra-se a frequência de excitação:

$$
\omega = \frac{2\pi v}{\gamma} \tag{25}
$$

Com isso, a expressão *(21)* é reescrita por

$$
z_{e1} = \alpha \, \text{sen} \, (\frac{2\pi}{\gamma} vt) \tag{26}
$$

O ângulo de fase ϕ é dado por

$$
\phi = \frac{2\pi l}{\gamma} \tag{27}
$$

$$
\phi = \frac{2\pi(l_1 + l_2)}{\gamma} \tag{28}
$$

onde *l* é a distância entre os eixos dianteiro e traseiro do veículo. Com isso, a expressão *(22)* é reescrita como

$$
z_{e2} = \alpha \operatorname{sen} \left(\frac{2\pi\nu}{\gamma}t + \frac{2\pi(l_1 + l_2)}{\gamma}\right) \tag{29}
$$

Agora, é possível expressar as derivadas das expressões *(26)* e *(29)* que são dadas por

$$
\dot{z}_{e1} = \frac{2\pi v}{\gamma} \alpha \cos(\frac{2\pi v}{\gamma}t)
$$
\n(30)

$$
\dot{z}_{e2} = \frac{2\pi v}{\gamma} \alpha \cos(\frac{2\pi v}{\gamma}t + \frac{2\pi(l_1 + l_2)}{\gamma}))
$$
\n(31)

# 3.4 SIMULAÇÃO DO MODELO ÔNIBUS

As equações diferenciais do movimento de Newton-Euler resultantes do equacionamento do modelo são aproximadas pelo método numérico de Runge-Kutta de quarta ordem e são implementadas no MATLAB®**.**

No presente caso ainda é necessário adequar as equações diferenciais ordinárias (EDO) do modelo ao método de Runge-Kutta adotado. Para tal, reduzem-se as EDO's de 2ª ordem do modelo para  $1^{\underline{a}}$  ordem introduzindo novas variáveis,  $y_1, y_2, y_3$  e  $y_4$ , de modo que

$$
y_1 = z
$$
,  $y_2 = \dot{z}$ ,  $y_3 = \theta$ ,  $y_4 = \dot{\theta}$ 

e ainda se obtém suas respectivas derivadas:

$$
y_1 = \dot{z}
$$
,  $y_2 = \ddot{z}$ ,  $y_3 = \dot{\theta}$ ,  $y_4 = \ddot{\theta}$ 

Agora as equações (32) e (33) estão adequadas e são expressas como

$$
y_1 = y_2
$$
\n
$$
y_2 = [-(c_1 + c_2)y_2 - (-c_1l_1 + c_2l_2)y_4 - (k_{r1} + k_{r2})y_1 - (-k_{r1}l_1 + k_{r2}l_2)y_3
$$
\n
$$
+ c_1\dot{z}_{e1} + c_2\dot{z}_{e2} + k_{r1}z_{e1} + k_{r2}z_{e2}]/m
$$
\n(33)

$$
\dot{y}_3 = y_4 \tag{34}
$$

$$
\begin{aligned} \dot{y}_4 &= \left[ -(-c_1 \, l_1 + c_2 l_2) y_2 - \left( c_1 \, l_1^2 + c_2 l_2^2 \right) y_4 - (-k_{r1} l_1 + k_{r2} l_2) y_1 \right. \\ &\left. - \left( k_{r1} l_1^2 + k_{r2} l_2^2 \right) y_3 - c_1 l_1 \dot{z}_{e1} + c_2 l_2 \dot{z}_{e2} - k_{r1} l_1 z_{e1} + k_{r2} l_2 z_{e2} \right) / I^c \end{aligned} \tag{35}
$$

As condições iniciais adotadas para o movimento vertical do CG e o movimento de arfagem do veículo são dadas por

$$
z = 0, \qquad \dot{z} = 0, \qquad \theta = 0, \qquad \dot{\theta} = 0
$$

e para o tempo inicial ( $t_0$ ), o intervalo de tempo (*h*) e o número de intervalos de tempo (*value t*) são dados por

$$
t_0 = 0
$$
 s,  $h = 0.02$  s, *value* = 251

### 3.4.1 SIMULAÇÃO DO ÔNIBUS VAZIO

![](_page_28_Picture_222.jpeg)

Simula-se o modelo ½ veículo com 2 GDL do veículo para seis velocidades diferentes de acordo com a tabela 2 e as variáveis da pista de acordo com a tabela 3.

> Fonte: Tannury (2019) Tabela 2 - Dados da pista senoidal do veículo

Evidenciam-se os dados do veículo na Tabela 3 onde esses dados são valores aproximados do veículo baseado em estudo de teses de Prado (2003) e Flores (2015) que relacionam as variáveis de acordo com a sua massa e localização do centro de gravidade do veículo. Todas as simulações são feitas no intervalo de 0 a 5 segundos.

![](_page_28_Picture_223.jpeg)

Tabela 3 - Tabela de dados do ônibus

Fonte: Adaptado de Prado (2003) e Flores (2015)

Nas seguintes simulações apresentam-se somente os casos em que o ônibus encontra-se totalmente vazio. As curvas em azul representam o movimento vertical do centro de gravidade e as curvas em laranja representam o movimento de arfagem. Os eixos são divididos para deslocamento dado em metros e tempo dado em segundos.

Na figura 6 encontra-se o movimento vertical do centro de gravidade oscilando entre  $-28\times10^{-3}$  m e  $28\times10^{-3}$  m e movimento de arfagem entre  $-12\times10^{-3}$  rad e  $12\times10^{-3}$ rad.

![](_page_29_Figure_2.jpeg)

Figura 6 - Movimentos para ônibus vazio a 10 km/h

Fonte: Própria (2022)

Na figura 7 encontra-se o movimento vertical do centro de gravidade oscilando entre –16 m×10<sup>-3</sup> e 16×10<sup>-3</sup> m e movimento de arfagem a  $-6,5\times10^{-3}$  rad e 6,5×10<sup>-3</sup> rad.

![](_page_29_Figure_6.jpeg)

Figura 7 - Movimentos para ônibus vazio a 20 km/h

Na figura 8 encontra-se o movimento vertical do centro de gravidade oscilando entre  $-12 \times 10^{-3}$  m e  $12 \times 10^{-3}$  m e movimento de arfagem entre  $-4,0 \times 10^{-3}$  rad e  $4,0\times10^3$ rad.

![](_page_30_Figure_1.jpeg)

Figura 8 - Movimentos para ônibus vazio a 30 km/h

Fonte: Própria (2022)

Na figura 9 encontra-se o movimento vertical do centro de gravidade oscilando entre  $-8.0 \times 10^{-3}$  m e  $8.0 \times 10^{-3}$  m e movimento de arfagem a  $-2.5 \times 10^{-3}$ rad e  $2.5 \times 10^{-3}$ rad.

![](_page_30_Figure_5.jpeg)

Figura 9 - Movimentos para ônibus vazio a 40 km/h

Na figura 10 encontra-se o movimento vertical do centro de gravidade oscilando entre –6,5×10<sup>-3</sup> m e 6,5×10<sup>-3</sup> m e movimento de arfagem entre –2,1×10<sup>-3</sup> rad e 2,1×10<sup>-3</sup> rad.

![](_page_31_Figure_1.jpeg)

Figura 10- Movimentos para ônibus vazio a 50 km/h

Fonte: Própria (2022)

Na figura 11 encontra-se o movimento vertical do centro de gravidade oscilando entre –5,8×10<sup>-3</sup> m e 5,8×10<sup>-3</sup> m e movimento de arfagem entre –1,9×10<sup>-3</sup> rad e 1,9×10<sup>-3</sup> rad.

![](_page_31_Figure_5.jpeg)

Figura 11 - Movimentos para ônibus vazio a 60 km/h

#### 3.4.2 SIMULAÇÃO DO ÔNIBUS CHEIO

Nas seguintes simulações apresentam-se somente os casos em que o ônibus encontra-se cheio ou carregado. São utlizados os parâmetros e seus respectivos valores da tabela 3, com exceção dos valores da massa suspensa do ônibus e do momento de inércia (estes valores contam com a inclusão da massa de 30 passageiros e a alteração do momento de inércia considerando os passageiros a uma distância uniforme com seus respectivos distanciamentos do centro de gravidade do ônibus).

Na figura 12 encontra-se o movimento vertical do centro de gravidade oscilando entre  $-25\times10^{-3}$  m e  $25\times10^{-3}$  m e movimento de arfagem entre  $-12\times10^{-3}$  rad e  $12\times10^{-3}$  rad.

![](_page_32_Figure_3.jpeg)

![](_page_32_Figure_4.jpeg)

Na figura 13 encontra-se o movimento vertical do centro de gravidade oscilando entre  $-14\times10^{-3}$  m e  $14\times10^{-3}$  m e movimento de arfagem entre  $-5,1\times10^{-3}$  rad e  $5,1\times10^{-3}$  rad.

![](_page_32_Figure_6.jpeg)

Figura 13 - Movimentos para ônibus carregado a 20 km/h

Fonte: Própria (2022)

Na figura 14 encontra-se o movimento vertical do centro de gravidade oscilando entre  $-9\times10^{-3}$  m e  $9\times10^{-3}$  m e movimento de arfagem entre  $-3,6\times10^{-3}$  rad e  $3,6\times10^{-3}$  rad.

![](_page_33_Figure_1.jpeg)

Fonte: Própria (2022)

Na figura 15 encontra-se o movimento vertical do centro de gravidade oscilando entre  $-7,3\times10^{-3}$  m e  $7,3\times10^{-3}$  m e movimento de arfagem entre  $-2,2\times10^{-3}$  rad e  $2,2\times10^{-3}$  rad.

![](_page_33_Figure_4.jpeg)

Figura 15 - Movimentos para ônibus carregado a 40 km/h

Fonte: Própria (2022)

Na figura 16 encontra-se o movimento vertical do centro de gravidade oscilando entre  $-5,4\times10^{-3}$  m e  $5,4\times10^{-3}$  m e movimento de arfagem entre  $-2,0\times10^{-3}$  rad e  $2,0\times10^{-3}$  rad.

![](_page_34_Figure_1.jpeg)

Fonte: Própria (2022)

Na figura 17 encontra-se o movimento vertical do centro de gravidade oscilando entre  $-5.0\times10^{-3}$  m e  $5.0\times10^{-3}$  m e movimento de arfagem entre  $-1.8\times10^{-3}$  rad e  $1.8\times10^{-3}$  rad.

![](_page_34_Figure_4.jpeg)

Fonte: Própria (2022)

#### 3.4.3 COMPORTAMENTO DA SUSPENSÃO TRASEIRA E DIANTEIRA

Para definir o lugar menos propício de inserir o corpo humano é considerado o movimento vertical traseiro e dianteiro do ônibus que são dependentes diretas do movimento vertical do centro de gravidade e movimento de arfagem, com suas respectivas variações de velocidades.

Na figura 18 está representado os máximos deslocamentos para suspensão traseira do ônibus quando este está vazio e quando está cheio.

![](_page_35_Figure_3.jpeg)

Fonte: Própria (2022)

Na figura 19 estão representados os máximos deslocamentos para suspensão dianteira do ônibus quando este está vazio e cheio.

![](_page_35_Figure_6.jpeg)

Figura 19 - Representação dos deslocamentos máximo da suspensão dianteira para o ônibus vazio e carregado

# **4 MODELAGEM DO ÔNIBUS INCLUINDO PASSAGEIRO**

# 4.1 INTRODUÇÃO

Nesta modelagem será analisado o deslocamento da pessoa referente ao movimentos causados pelo ônibus e o impacto causado apenas ao torso do ser humano localizado ao fundo do ônibus. É considerado para os cálculos as constantes de coeficiente de amortecimento e rigidez do torso dado pelo autor Nikravesh (2019), e adotado que a massa do passageiro na pista e no ônibus é a do torso superior.

### 4.1.1 EXPOSIÇÃO HUMANA À VIBRAÇÃO

Griffin et al. (1994 e 1990) apresentam algumas razões para medir a exposição humana à vibração, destacando-se para este trabalho o fornecimento de dados que podem ser utilizados para comparação entre dois ou mais ambientes ocupacionais.

A norma ISO 2631 apresenta métodos para a quantificação da vibração no corpo humano em relação a saúde e conforto humano. Pode ser utilizada para avaliar vibrações geradas por veículos (ar, terra e água) e máquinas (da indústria e da agricultura) onde pessoas estão expostas às vibrações mecânicas que podem interferir no conforto, nas atividades ocupacionais e na saúde humana (ISO 2631- 1, 1997).

Nesta monografia a pessoa é modelada em duas situações distintas: dentro do ônibus e na pista. Em ambas as situações considera-se apenas a massa do torso superior do corpo, como visualizado na figura 20 e objetiva-se descrever o deslocamento sofrido pela massa e a força a que está submetida.

![](_page_36_Picture_7.jpeg)

Figura 20 - Sistema de coordenadas Fonte: ISO 2631-1, 1997

#### 4.1.2 EXPOSIÇÃO DE VIBRAÇÃO NO TORSO HUMANO

Conforme Nikravesh (2019), numerosos modelos analíticos e computacionais para a cabeça e pescoço foram desenvolvidos para estudar o efeito chicote ou outro trauma relacionado a acidentes. A maioria desses modelos é baseada no Método dos Elementos Finitos, e alguns são baseados na Dinâmica de Multicorpos. Neste trabalho, um modelo multicorpo planar para a cabeça-pescoço humano é apresentado para examinar sua dinâmica sob a ação de condições de força arbitrárias.

![](_page_37_Figure_2.jpeg)

Figura 21 - Representação multicorpo do torso Fonte: Nikravesh (2019)

A figura 21 representa o modelo do torso humano que é usada nos equacionamentos do modelo desta seção.

### 4.2 EQUACIONAMENTO DO MODELO ÔNIBUS COM UM PASSAGEIRO

O modelo contempla o movimento já descrito para o ônibus e o movimento do ser humano posicionado no fundo do ônibus esta que é a situação menos propícia do ser humano estar alocado devido ao deslocamento vertical ser maior na traseira dao veículo conforme as figuras 18 e 19 elucidaram. As figuras 22 e 23 referem-se ao modelo de ônibus com passageiros inseridos, é considerado neste capítulo o caso em que há apenas 1 passageiro no ônibus localizado na parte traseira e a direita do ônibus. A distância d é a distância entre o fundo do ônibus e o centro de gravidade do ônibus.

![](_page_38_Figure_0.jpeg)

Figura 22 - Ônibus com um passageiro

Fonte: Própria (2022)

![](_page_38_Figure_3.jpeg)

 Figura 23 - Ônibus Carregado Fonte: Própria (2022)

A figura 24 retrata a relação do modelo geométrico que inclui a pessoa localizada no veículo e a variável z<sub>p</sub> que descreve o deslocamento vertical do passageiro medido num referencial inercial.

![](_page_38_Figure_6.jpeg)

Figura 24 - Relação do modelo geométrico incluindo o deslocamento vertical do passageiro (zp) Fonte: Própria (2022)

A equação do movimento no plano vertical da pessoa no ônibus é dada por:

$$
m\ddot{Y} = \sum F_{Yp} \tag{36}
$$

Na direção *z*, as forças atuantes no veículo são expressas por:

$$
\sum F_{Yp} = -c_P \left( \dot{y} - \dot{z}_p \right) - k_p (y - z_p) \tag{37}
$$

O movimento vertical da pessoa é dado como dependente das variáveis  $z$ ,  $\theta$  e a constante de distância (d) do passageiro ao CG:

$$
z_p = z + \theta \, d \tag{38}
$$

Substituindo a equação (38) e organizando os termos da equação (37):

$$
\sum F_{Yp} = -c_p \dot{z} + c_p \dot{\theta} d - c_p \dot{Y} - k_p z + k_p \theta d - k_p Y \tag{39}
$$

Por fim, as equações passam a ser escritas como:

$$
m\ddot{Y} + c_{P}\dot{z} - c_{p}\dot{\theta}d + c_{p}\dot{Y} + k_{p}z - k_{p}\theta d + k_{p}Y
$$
\n(40)

As equações do movimento também podem ser expressas na forma matricial por

$$
M\ddot{z} + C\dot{z} + Kz = E \tag{41.0}
$$

Em que *M*, *C* e *K* são denominadas as matrizes de massa, amortecimento e rigidez, respectivamente, Z e E são os vetores de deslocamento e das forças de excitação da barra, respectivamente, e são dadas por:

$$
M = \begin{bmatrix} \overline{M} & 0 & 0 \\ 0 & I^c & 0 \\ 0 & 0 & m \end{bmatrix}
$$
 (41.b)

$$
C = \begin{bmatrix} c_1 + c_2 & -c_1 l_1 + c_2 l_2 & 0 \\ -c_1 l_1 + c_2 l_2 & c_1 l_1^2 + c_2 l_2^2 & 0 \\ c_p & -c_p d & c_p \end{bmatrix}
$$
(42)

$$
K = \begin{bmatrix} k_{r1} + k_{r2} & -k_{r1}l_1 + k_{r2}l_2 & 0\\ -k_{r1}l_1 + k_{r2}l_2 & k_{r1}l_1^2 + k_{r2}l_2^2 & 0\\ k_p & -k_p d & k_p \end{bmatrix}
$$
(43)

$$
Z = \begin{bmatrix} Z \\ \theta \\ Y \end{bmatrix} \tag{44}
$$

$$
E = \begin{bmatrix} c_1 & c_2 & 0 \\ -c_1l_1 & c_2l_2 & 0 \\ 0 & 0 & 0 \end{bmatrix} \begin{bmatrix} \dot{z}_{e1} \\ \dot{z}_{e2} \\ 0 \end{bmatrix} + \\ \begin{bmatrix} k_{r1} & k_{r2} & 0 \\ -k_{r1}l_1 & k_{r2}l_2 & 0 \\ 0 & 0 & 0 \end{bmatrix} \begin{bmatrix} z_{e1} \\ z_{e2} \\ 0 \end{bmatrix}
$$
 (45)

# E a forma matricial das equações do movimento é dada:

$$
\begin{aligned}\n\begin{bmatrix}\n\overline{M} & 0 & 0 \\
0 & I^c & 0 \\
0 & 0 & m\n\end{bmatrix}\n\begin{bmatrix}\n\ddot{z} \\
\ddot{\theta} \\
\ddot{\theta}\n\end{bmatrix} \\
+ \begin{bmatrix}\n c_1 + c_2 & -c_1l_1 + c_2l_2 & 0 \\
 -c_1l_1 + c_2l_2 & c_1l_1^2 + c_2l_2^2 & 0 \\
 c_p & -c_p d & c_p\n\end{bmatrix}\n\begin{bmatrix}\n\dot{z} \\
\dot{\theta} \\
\dot{Y}\n\end{bmatrix} \\
+ \begin{bmatrix}\n k_{r1} + k_{r2} & -k_{r1}l_1 + k_{r2}l_2 & 0 \\
 -k_{r1}l_1 + k_{r2}l_2 & k_{r1}l_1^2 + k_{r2}l_2^2 & 0 \\
 k_p & -k_p d & k_p\n\end{bmatrix}\n\begin{bmatrix}\n\overline{a} \\
\theta \\
\overline{Y}\n\end{bmatrix} \\
= \begin{bmatrix}\n c_1 & c_2 & 0 \\
 -c_1l_1 & c_2l_2 & 0 \\
 0 & 0 & 0\n\end{bmatrix}\n\begin{bmatrix}\n\dot{z}_{e1} \\
\dot{z}_{e2} \\
0\n\end{bmatrix} \\
+ \begin{bmatrix}\n k_{r1} & k_{r2} & 0 \\
 -k_{r1}l_1 & k_{r2}l_2 & 0 \\
 0 & 0 & 0\n\end{bmatrix}\n\begin{bmatrix}\nz_{e1} \\
z_{e2} \\
0\n\end{bmatrix}\n\end{aligned}
$$

# 4.3 SIMULAÇÃO DA DINÂMICA DO ÔNIBUS COM UM PASSAGEIRO

Quando o passageiro é adicionado à modelagem o conjunto de variáveis numéricas aumenta de 4 para 6 na implementação do método de Runge-Kutta. Então, adicionalmente põem-se:

$$
y_5 = Y \qquad \qquad y_6 = \dot{Y}
$$

e para suas derivadas:

$$
\dot{y}_5 = \dot{Y} \qquad \qquad \dot{y}_6 = \ddot{Y}
$$

E, então, as equações diferenciais de 1ª ordem são expressas como:

$$
\dot{y}_5 = y_6 \tag{47}
$$

$$
\dot{y}_6 = [-c_p y_2 + c_p d y_4 - c_p y_6 - k_p y_1 + k_p d y_3 - k_p y_5 ]/m_p \tag{48}
$$

As condições iniciais adotadas para o movimento vertical do CG, movimento de arfagem do veículo e movimento da pessoa são dadas por

 $z = 0,$   $\dot{z} = 0,$   $\dot{\theta} = 0,$   $\dot{\theta} = 0,$   $\dot{y} = 0,$   $\dot{y} = 0$ e para o tempo inicial ( $t_0$ ), o intervalo de tempo (*h*) e o número de intervalos de tempo (*value*) são dados por

$$
t_0 = 0 s
$$
,  $h = 0.02s$ , value = 251

Nas seguintes simulações apresentam-se somente os casos em que o ônibus encontra-se com apenas uma pessoa situada ao fundo do ônibus. As curvas em azul representam o movimento vertical do centro de gravidade, as curvas em laranja representam o movimento de arfagem e as curvas em preto representam o movimento vertical do passageiro. Os eixos são divididos para deslocamento dado em metros e tempo dado em segundos. Nota-se que para essa aplicação é inserido os valores do torso do ser humano como descrito na tabela 4.

![](_page_42_Picture_184.jpeg)

Tabela 4 - Tabela de dados do ônibus com somente 1 passageiro

Fonte: Adaptado de Prado (2003) e Flores (2015)

Na figura 25 encontra-se o movimento vertical do centro de gravidade oscilando entre  $-28\times10^{-3}$  m e  $28\times10^{-3}$  m e movimento de arfagem entre  $-13\times10^{-3}$  rad e  $13\times10^{-3}$  rad. O movimento vertical do passageiro oscila entre picos de  $-38\times10^{-3}$  m e  $38\times10^{-3}$  m.

![](_page_43_Figure_1.jpeg)

Figura 25 - Movimentos para ônibus com um passageiro a 10 km/h Fonte: Própria (2022)

Na figura 26 encontra-se o movimento vertical do centro de gravidade oscilando entre  $-15\times10^{-3}$  m e  $15\times10^{-3}$  m e movimento de arfagem entre  $-7,2\times10^{-3}$  rad e  $7,2\times10^{-3}$  rad. O movimento vertical do passageiro oscila entre picos de  $-26\times10^{-3}$  m e  $26\times10^{-3}$  m.

![](_page_43_Figure_4.jpeg)

Figura 26 - Movimentos para ônibus com um passageiro a 20 km/h

Na figura 27 encontra-se o movimento vertical do centro de gravidade oscilando entre  $-11\times10^{-3}$  m e  $11\times10^{-3}$  m e movimento de arfagem entre  $-4,5\times10^{-3}$  rad e  $4,5\times10^{-3}$  rad. O movimento vertical do passageiro oscila entre picos de  $-22\times10^{-3}$  m e  $22\times10^{-3}$  m.

![](_page_44_Figure_1.jpeg)

![](_page_44_Figure_2.jpeg)

Na figura 28 encontra-se o movimento vertical do centro de gravidade oscilando entre  $-8\times10^{-3}$  m e  $8\times10^{-3}$  m e movimento de arfagem entre  $-3,2\times10^{-3}$  rad e  $3,2\times10^{-3}$  rad. O movimento vertical do passageiro oscila entre picos de  $-21\times10^{-3}$  m e  $21\times10^{-3}$  m.

![](_page_44_Figure_4.jpeg)

Figura 28 - Movimentos para ônibus com um passageiro a 40 km/h

Na figura 29 encontra-se o movimento vertical do centro de gravidade oscilando entre  $-6,2\times10^{-3}$  m e  $6,2\times10^{-3}$  m e movimento de arfagem entre  $-2,7\times10^{-3}$  rad e  $2,7\times10^{-3}$  rad . O movimento vertical do passageiro oscila entre picos de  $-19\times10^{-3}$  m e  $19\times10^{-3}$  m.

![](_page_45_Figure_1.jpeg)

Figura 29 - Movimentos para ônibus com um passageiro a 50 km/h Fonte: Própria (2022)

Na figura 30 encontra-se o movimento vertical do centro de gravidade oscilando entre  $-5,3\times10^{-3}$  m e 5,3 $\times10^{-3}$  m e movimento de arfagem entre  $-1,9\times10^{-3}$  rad e 1,9 $\times10^{-3}$  rad. O movimento vertical do passageiro oscila entre picos de  $-18\times10^{-3}$  m e  $18\times10^{-3}$  m.

![](_page_45_Figure_4.jpeg)

Figura 30 - Movimentos para ônibus com um passageiro a 60 km/h

# **5 EFICIÊNCIA DE SISTEMA AMORTECIDO DO ÔNIBUS**

### 5.1 RESPOSTA DE UM SISTEMA AMORTECIDO A MOVIMENTO HARMÔNICO DE BASE (TORSO)

Nesta seção compara-se a eficiência do sistema de amortecimento do ônibus com a situação em que o torso humano está em movimento em contato direto com a pista. Assim sendo, assume-se que a pessoa possui rodas em seu torso inferior. Serão considerados os deslocamentos e forças máximas para embasar a comparação da eficiência entre os dois modelos.

![](_page_46_Figure_3.jpeg)

Figura 31 - Representação da pessoa em contato direto com a pista Fonte: Própria (2022)

A equação do deslocamento utilizado para calcular o deslocamento é dada pela equação (49):

$$
Y_p(t) = Y \operatorname{sen}(\omega t - \varphi) \tag{49}
$$

Nesta equação é considerado que a amplitude relacionada a esse sistema é igual a amplitude gerada pela pista, ou seja,  $Y = \alpha$ .

A equação que descreve a força máxima recebida pelo torso humano é a equação (50):

$$
F_{\text{max}} = k_p Y r^2 \sqrt{\left[\frac{1 + (2\xi r)^2}{(1 - r^2)^2 + (2\xi r)^2}\right]}
$$
(50)

Na qual o valor r é a razão de frequências do sistema de acordo com a equação (51):

$$
r = \frac{\omega}{\omega_n} \tag{51}
$$

A força é transmitida para o torso da pessoa devido à mola e ao amortecedor conectando o quadril ao torso humano.

Na figura 32 é representado os deslocamentos máximos de acordo com as seis variações de velocidades, o deslocamento máximo obtido foi de  $90,06\times10^{-3}$  m.

![](_page_47_Figure_2.jpeg)

Figura 32 - Movimento vertical máximo do passageiro na base pista Fonte: Própria (2022)

Na figura 33 é representado as forças máximas de acordo com as seis variações de velocidade:

![](_page_47_Figure_5.jpeg)

Figura 33 - Força transmitida do passageiro na base Pista

Na figura 33 observa-se que força apresenta pouca variação de valor uma vez que a amplitude se mantém constante. E a curva da força versus velocidade é decrescente devido ao valor do fator de amortecimento do torso humano que é muito pequeno, da ordem  $40\times10^{-3}$ .

### 5.2 RESPOSTA DE UM SISTEMA AMORTECIDO A MOVIMENTO HARMÔNICO DE BASE (TRASEIRA DO ÔNIBUS)

Nesta situação utiliza-se o deslocamento máximo e mínimo da pessoa para o cálculo da amplitude. Assim a amplitude gerada segue a equação (52):

$$
a = \frac{z_{pm\acute{a}x} - z_{pm\acute{a}n}}{2} \tag{52}
$$

A força máxima é calculada pela equação (50) cuja amplitude não se mantém constante e é variável dependente da equação (52).

Na figura 34 é identificado os máximos deslocamentos do passageiro considerando que este está inserido no lugar definido como menos propício e que o deslocamento é depende do movimento vertical do centro de gravidade, movimento de arfagem e a distância do passageiro até o centro de gravidade do ônibus. A curva verde representa o deslocamento em metros pelas respectivas variações de velocidade. O deslocamento máximo obtido foi de  $75,45\times10^{-3}$  m em baixa velocidade.

![](_page_48_Figure_6.jpeg)

Figura 34 - Movimento vertical do passageiro na base ônibus

![](_page_49_Figure_0.jpeg)

Fonte: Própria (2022)

Na figura 35 a força máxima obtida possui valores com variações maiores devido a amplitude também ser variável. A curva mantém-se decrescente devido ao valor pequeno do fator de amortecimento do torso humano.

### **6 INTERPRETAÇÃO DOS RESULTADOS**

Como primeiro resultado do trabalho visou-se comparar o deslocamento vertical máximo do modelo de ônibus cheio e vazio. Especificamente para velocidade de 50 km/h (velocidade que, em geral, representa a velocidade média num percurso) foi constado que o deslocamentos máximo é de 14,9×10<sup>-3</sup> m quando o ônibus está vazio e 12,6×10<sup>-3</sup> m quando o ônibus contém 30 passageiros, esse deslocamento vertical é referente a traseira do ônibus onde produz o maior deslocamento vertical em relação a dianteira do ônibus. Notou-se que, para as velocidades de 10 km/h, 20 km/h, 30 km/h, 40 km/h, 50 km/h e 60 km/h, o deslocamento obtido da simulação do ônibus vazio foi em média 15,4% maior comparado ao modelo do ônibus cheio.

Como segundo resultado do trabalho visou-se comparar duas situações para o passageiro: 1) ele inserido no fundo do ônibus; e, 2) ele como ser percorresse a pista em contato direto. Notou-se que, para as velocidades 10 km/h, 20 km/h, 30 km/h, 40 km/h, 50 km/h e 60 km/h o deslocamento obtido da equação de movimento da pessoa aplicada diretamente na pista foi em média 25,97% maior quando comparado ao modelo que descreve o passageiro no fundo do ônibus. Além disso, especificamente para a velocidade de 50km/h (média num percurso) observou-se que na situação para a pessoa direto na pista ocorre um deslocamento que é aproximandante 30,19% maior em relação ao deslocamento resultante do modelo no qual a pessoa está inserida no ônibus. Para efeito comparativo a força média é 41,50% maior para o caso em que a pessoa está inserida na pista em relação a modelagem da pessoa dentro do ônibus.

# **7 CONSIDERAÇÕES FINAIS**

Neste trabalho foram traçados dois cenários, no primeiro cenário é abrangido duas simulações retratando o ônibus vazio e cheio respectivamente. O segundo cenário trata-se de uma comparação entre uma simulação do passageiro modelado dentro do ônibus e outra em que o passageiro está em contato direto com a pista.

Obtivemos como resultado para o primeiro cenário que não é bom para o passageiro sentar no fundo do ônibus devido ao deslocamento ser mais crítico em relação a dianteira do ônibus. E como resultado para a segunda simulação é que o sistema de amortecimento do ônibus é efetivo quando comparado com o movimento da pessoa assentada e movendo-se diretamente na pista. Por fim observa-se que, para o passageiro, é melhor viajar em velocidades acima de 30 km/h onde a força que lhe é aplicada é decrescente graças ao valor baixo do fator de amortecimento do torso humano.

# **8 REFERÊNCIAS**

BALBINOT, A. **Caracterização dos níveis de vibração em motoristas de ônibus: um enfoque no conforto e na saúde**. Porto Alegre, 2001. 311 p. Tese (Doutorado em engenharia mecânica). Universidade Federal do Rio Grande do Sul.

FLORES, C. **Comparação de metodologias de avaliação da exposição ocupacional vibrações de corpo inteiro em motoristas de ônibus através de simulação numérica**. Porto Alegre, 2015. 131 p. Tese (Mestrado em engenharia mecânica). Universidade Federal

do Rio Grande do Sul.

GILLESPIE, T. D. **Fundamentals of vehicle dynamics**. Warrendale: SAE, 1992.

GRIFFIN, M. J., 1990. **Handbook of human vibration**. Academic Press, U.S.A.

GRIFFIN, M.J., Hayward, R.A., 1994. **Effects of horizontal whole-body vibration on Reading applied ergonomics**. Ergonomics, pp.165-169.

MARTINS, T. **Modelagem da dinâmica vertical do veículo baja UEA (tambakiller) com dois graus de liberdade**. Manaus, 2019. 40 p. Monografia (Graduação em engenharia mecânica). Universidade do Estado do Amazonas.

MORSCH, I. **Análise estrutural de veículos comerciais tipo ônibus**. Porto Alegre, 2001. 290 p. Tese (Doutorado em engenharia civil). Universidade Federal do Rio Grande do Sul.

NETO, A. **Dinâmica Veicular**. São Paulo, s.d. 166 p. Escola de Engenharia de São Paulo. Universidade de São Paulo. Disponível em: https://www.academia.edu/32591373/Dinâmica\_Veicular. Acesso em: 25 de set. de 2022.

NIKRAVESH, P. E. **Planar Multibody Dynamics (Formulation, Programming with MATLAB®, and Applications)**. 2. ed. New Jersey: Prentice Hall, 2019.

NORONHA, E. **Comportamento dinâmico de modelo de ônibus sob manobra direcional**. Porto Alegre, 2012. 30 p. Monografia (Graduação em engenharia mecânica). Universidade Federal do Rio Grande do Sul.

PEREIRA, L. **Análise dinâmica e otimização do controle de vibrações pelo algoritmo do regulador quadrático linear em um modelo veicular completo sob a ação de perfis de pista**. Porto Alegre, 2013. 114 p. Tese (Mestrado em engenharia mecânica). Universidade Federal do Rio Grande do Sul

PRADO, M. **Desenvolvimento de um modelo não linear de três graus de liberdade para a análise da dinâmica lateral de um ônibus com suspensão a Ar**. São Paulo, 2003. 178 p. Tese (Doutorado em engenharia mecânica). Universidade de São Paulo.

RAO, S. S. **Vibrações Mecânicas**. 4. ed. São Paulo: Pearson, 2008.

SEKULIC, D. O. **Analysis of vibration effects on the comfort of intercity bus users by oscillatory model**. Applied Mathematical Modelling, 2013. p. 4-5. Journal Elsevier.

TALUKDAR, S. et al. **Mathematical Modeling in Vehicle Ride Dynamics**. 2012. 24 p. SAE International.

# **9 APÊNDICE**

## CÓDIGO FONTE IMPLEMENTADO NO MATLAB® UTILIZADO PARA SIMULAÇÃO EM PISTA

CASO I – ÔNIBUS VAZIO tempo=[0:0.02:5];

y0=[0;0;0;0];

 $[t,y]=ode23('edo',tempo,y0);$ 

plot(t,y(:,1),t,y(:,3));

title('ÔNIBUS VAZIO');

xlabel('Tempo (s)');

ylabel('Deslocamento (m)');

grid on

legend('Movimento Vertical do CG','Movimento de Arfagem')

function  $dydt = edo(t,y)$ 

A=0.05; v=16.67; l=1.5; m=6895; ic=56500; c1=39370; c2=38415.57; kr1=226700; kr2=234000; l1=2.11; l2=4.22;

 $z = 1 = A \cdot \sin(2 \cdot \pi) \cdot \text{v} \cdot \text{t}$ 

ze2=A\*sin((2\*pi\*v\*t/l)+(2/l\*pi\*(l1+l2)));

dze1=2\*pi\*v/l\*A\*cos(2\*pi\*v\*t/l);

```
dze2=2*pi*v/l*A*cos((2*pi*v*t/l)+(2*pi/l*(l1+l2)));
```
dydt=[y(2);((-((c1+c2)\*y(2))-((-c1\*l1 + c2\*l2)\*y(4))-((kr1+kr2)\*y(1))- ...

 $((-kr1*11 + kr2*12)*y(3))+(c1*dze1)+(c2*dze2)+(kr1*ze1)+(kr2*ze2))$ /m;y(4);

 $((-((-c1*11 + c2*12)*y(2)) - ((c1*(11)^2 + c2*(12)^2)*y(4)) - ((-kr1*11 + kr2*12)*y(1)) ((\text{kr1}*(11)^{2} + \text{kr2}*(12)^{2})*(3))-(c1*11*dz+c1)+(c2*12*dz+c2)-(kr1*11*ze1) +$  $(kr2*12*ze2))/ic$ ];

### CASO II – ÔNIBUS COM SOMENTE 1 PASSAGEIRO

tempo=[0:0.02:5];

y0=[0;0;0;0;0;0];

 $[t, y] = ode23('edo2', tempo, y0);$ 

plot(t,y(:,1),t,y(:,3),t,y(:,5));

title('ÔNIBUS COM SOMENTE 1 PASSAGEIRO');

xlabel('Tempo (s)');

ylabel('Deslocamento (m)');

grid on

legend('Movimento Vertical do CG','Movimento de Arfagem', 'Movimento Vertical do passageiro')

```
function dydt = edo2(t,y)A=0.05; v=13.89; l=1.5; m=6930; ic=58586; c1=39370; c2=38415.57; kr1=226700; 
kr2=234000; l1=2.11; l2=4.22; mp=50; kp=271; cp=0.11; d=7.72;
ze1 = A \cdot \sin(2 \cdot \pi) \cdot \sqrt{x}ze2=A*sin((2*pi*vt/1)+(2/l*pi*(11+l2)));
dze1=2*pi*v/l*A*cos(2*pi*v*t/l);
dze2=2*pi*v/l*A*cos((2*pi*v*t/l)+(2*pi/l*(l1+l2)));
dydt=[y(2);((-((c1+c2)*y(2))-((-c1*l1 + c2*l2)*y(4))-((kr1+kr2)*y(1))- ...
  ((-kr1*11 + kr2*12)*y(3))+(c1*dze1)+(c2*dze2)+(kr1*ze1)+(kr2*ze2))/m;y(4);
  ((-((-c1*11 + c2*12)*y(2)) - ((c1*(11)^2 + c2*(12)^2)*y(4)) - ((-kr1*11 + kr2*12)*y(1))-(\frac{kr1*(11)^2}{7} + \frac{kr2*(12)^2}{9})(3)-(c1*11*dze1)+(c2*12*dze2)-(kr1*11*ze1) +(kr2*12*ze2))/ic;y(6);(-kp*y(5)-kp*y(1)+kp*d*y(3)-cp*y(6)-
cp*y(2)+cp*d*y(4)/mp;
```